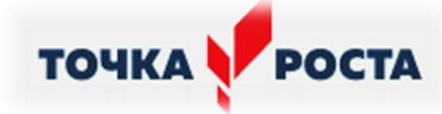

# МУНИЦИПАЛЬНОЕ ОБЩЕОБРАЗОВАТЕЛЬНОЕ УЧРЕЖДЕНИЕ «СРЕДНЯЯ ОБЩЕОБРАЗОВАТЕЛЬНАЯ ШКОЛА П. БЕЛОЯРСКИЙ НОВОБУРАССКОГО РАЙОНА САРАТОВСКОЙ ОБЛАСТИ ИМЕНИ БАБУШКИНА А.М.

ЦЕНТР ОБРАЗОВАНИЯ ЦИФРОВОГО И ГУМАНИТАРНОГО ПРОФИЛЕЙ

### «ТОЧКА РОСТА»

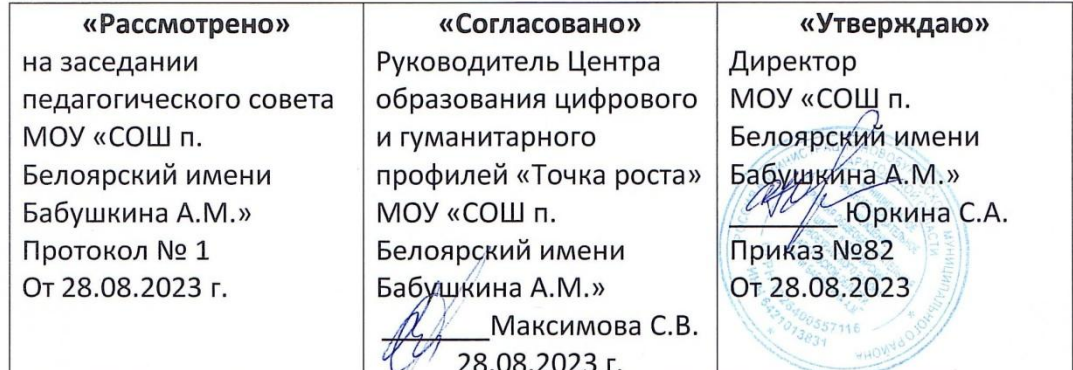

# Дополнительная общеобразовательная общеразвивающая технологической направленности студии «СтопКадр» Возраст обучающихся 9-15 лет. Срок реализации: 1 год

Автор-составитель: Кондрахов Владимир Викторович, педагог дополнительного образования

2023-2024 учебный год

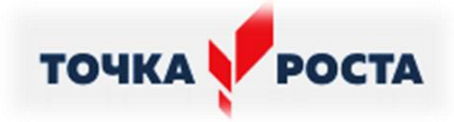

# **СОДЕРЖАНИЕ**

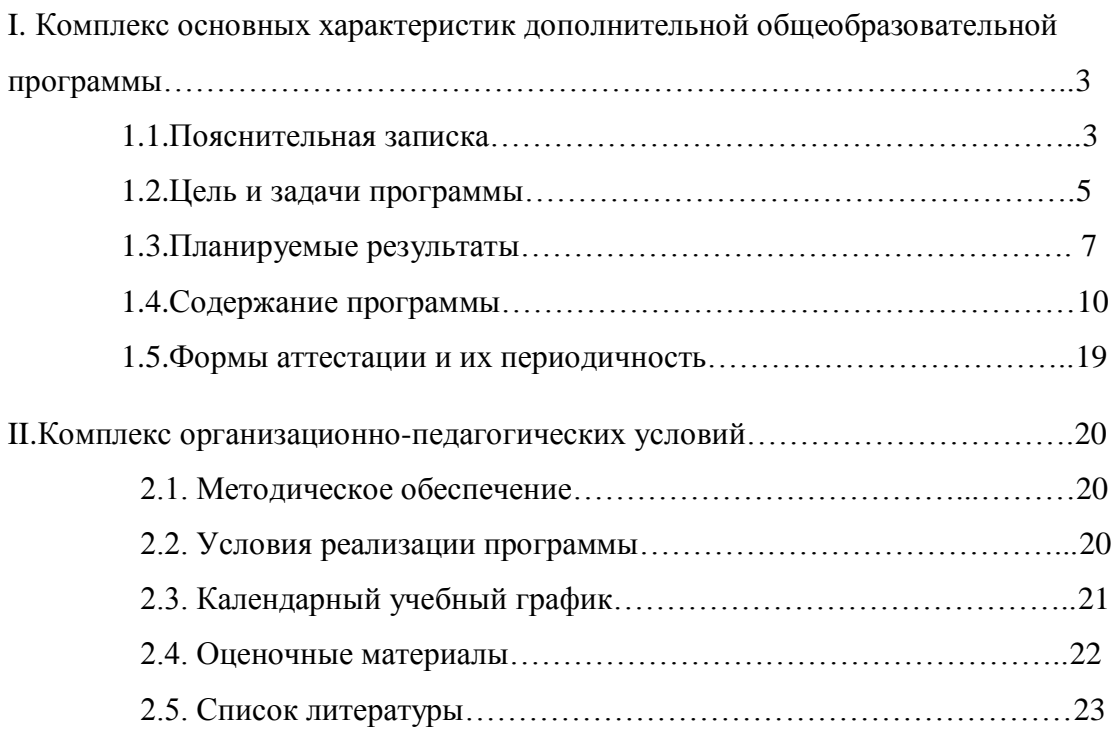

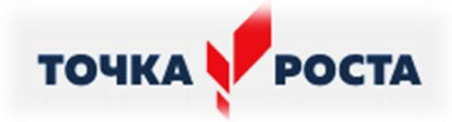

# **Раздел I**

# **"Комплекс основных характеристик дополнительной общеобразовательной программы"**

# **1.1.ПОЯСНИТЕЛЬНАЯ ЗАПИСКА**

Рабочая программа для школьников студии «СтопКадр» составлена на основе:

 Федерального Закона от 29.12.2012 г. №273-ФЗ «Об образовании в Российской Федерации» с изменениями;

Распоряжения Минпросвещения России от 1 марта 2019 г. № Р-23 "Об [утверждении методических рекомендаций для реализации основных и дополнительных](http://beloyarskayas.ucoz.net/2019/Tochra_rosta/r-23.pdf)  общеобразовательных программ [цифрового, естественнонаучного, технического и](http://beloyarskayas.ucoz.net/2019/Tochra_rosta/r-23.pdf)  [гуманитарного профилей в образовательных организациях, расположенных в сельской](http://beloyarskayas.ucoz.net/2019/Tochra_rosta/r-23.pdf)  [местности и малых городах, и дистанционных программ обучения определѐнных](http://beloyarskayas.ucoz.net/2019/Tochra_rosta/r-23.pdf)  [категорий обучающихся, в том числе на базе сетевого взаимодействия"](http://beloyarskayas.ucoz.net/2019/Tochra_rosta/r-23.pdf)

 [Приказа министерства образования Саратовской области от 19.04.2019 №](https://yadi.sk/i/3yESd5HHXCG9eQ)  [861 "Об утверждении типового дизайн-проекта и проекта зонирования Центра цифрового](https://yadi.sk/i/3yESd5HHXCG9eQ)  [и гуманитарного профилей "Точка роста"](https://yadi.sk/i/3yESd5HHXCG9eQ)

 [Приказа министерства образования Саратовской области от 02.10.2019 №](http://beloyarskayas.ucoz.net/2019/Tochra_rosta/2148.pdf)  [2148 "Об утверждении типового Положения о Центре образования цифрового и](http://beloyarskayas.ucoz.net/2019/Tochra_rosta/2148.pdf)  гуманитарного профилей "Точка роста", [созданного в общеобразовательной организации](http://beloyarskayas.ucoz.net/2019/Tochra_rosta/2148.pdf)  [Саратовской области"](http://beloyarskayas.ucoz.net/2019/Tochra_rosta/2148.pdf)

 [Положения о Центре образования цифрового и гуманитарного профилей](http://beloyarskayas.ucoz.net/2019/polozh/pol_tochka.pdf)  ["Точка роста" МОУ "СОШ п. Белоярский".](http://beloyarskayas.ucoz.net/2019/polozh/pol_tochka.pdf)

 Приказа Министерства образования и науки Российской Федерации от 29 августа 2013г. №1008, зарегистрирован в Министерстве юстиции Российской Федерации 27 ноября 2013 г. № 30468 «Об утверждении порядка организации и осуществления образовательной деятельности по дополнительным общеобразовательным программам»;

 Санитарно-эпидемиологических требований к условиям и организации обучения в общеобразовательных учреждениях (СанПиН 2.4.2.2821-10 от 29 декабря 2010 г. (с изменениями и дополнениями)

Фотография прочно вошла в нашу повседневную жизнь, для кого-то стала профессией, для других — возможность заполнить семейный альбом снимками памятных событий, для третьих — увлечение, способ самовыражения и самоутверждения. Обычно снимки начинающих фотографов не обладают той выразительностью, которая имела бы художественную ценность. Для создания такого снимка необходимо овладеть не только знаниями технических характеристик аппаратуры, изучить технологию негативного и позитивного процессов, но и уделить должное внимание вопросам изобразительного мастерства, овладеть способами художественного отображения снимка.

Основная педагогическая цель — непрерывный рост личности обучающегося, развитие и расширение у него творческих способностей средствами искусства фотографии. При составлении и реализации дополнительной общеразвивающей программы «СтопКадр» используются принципы: добровольности, демократичности,

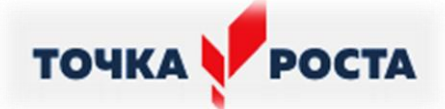

системности, индивидуализации и дифференциации образовательного процесса. Занятия строятся в такой форме, чтобы у обучающегося закрепился устойчивый интерес и естественное желание к получению новых знаний, чтобы чувствовалась радость и удовлетворение от выполненной работы, от преодоления естественно возникающих трудностей. Теоретическая часть занятий, лабораторные работы и фотосъемка (студийный портрет, натюрморт, городской пейзаж, жанровая съемка) проводятся в кабинете и на прогулке, это дает возможность расширять свой кругозор. Особенность таких занятий — в возможности коллективной съемки, взаимный обмен опытом, общении, поддержка со стороны товарищей. Итогом таких совместных съемок становится оформление фотовыставки, демонстрация, обсуждение, конкурс фоторабот, что стимулирует обучающихся на дальнейшую творческую деятельность.

#### **Актуальность**

В настоящее время фотоискусство сильно изменилось, стало более разносторонним и многогранным, что притягивает к себе интерес людей и вызывает желание познакомиться ближе с этим видом искусства. Это желание часто возникает и у подрастающего поколения, возбуждая их любознательность и интерес к фотографии – как выражение прекрасного, использование фототехники, процесс фотографирования, что представляет достаточно широкие возможности для социального, познавательного и художественного творческого развития подростков.

**Новизна** - в программе присутствуют современные идеи фотографии, фототехники, и новые идеи обработки фотоматериалов, что привлекает обучающихся и усиливает их заинтересованность в участии освоения данной программой.

**Актуальность** - в программе отражены существенные условия для культурного и профессионального самоопределения, творческой самореализации личности обучающегося в настоящий момент. Ориентирована на решение наиболее значимых проблем для учреждения, общества, семьи, личности.

#### **Педагогическая целесообразность:**

Программа предназначена для индивидуального обучения обучающихся фотографии и дальнейшем применении полученных знаний в творческом восприятии окружающего мира, что предусматривает использование информационных, продуктивных и репродуктивных методов обучения, с организацией учебного процесса в виде теоретических и практических занятий.

Данная программа ориентирована на развитие общей и эстетической культуры обучающегося, художественных способностей и склонностей, развить в себе способности творческого самовыражения.

**Уровень программы** предполагает использование форм организации материала, обеспечивающих доступ к сложным и нетривиальным разделам в рамках содержательно – тематического направления программы. Также предполагает углубленное изучение содержание программы и доступ к околопрофессиональным и профессиональным знаниям в рамках содержательно – тематического направления программы.

#### **Программа направлена на:**

создание условий для индивидуального развития творческого потенциала у обучающихся;

расширение знаний в области фотографии и искусства;

развитие духовной культуры.

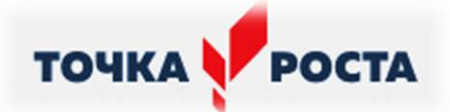

Проходя обучение по данной программе, получая конкретные знания в области фотографии, обучающийся расширяет знания в следующих образовательных областях:

1. Словесность — обучающийся развивает речь, учится использовать профессиональную терминологию, правильно и красиво донести свои мысли при защите своих работ на фотовыставках.

2. Искусство. Посещая выставки, знакомясь с работами известных фотомастеров, осваивая такие темы, как «Изобразительные средства фотографии», «Композиционное построение снимка», изучая различные жанры фотографии, ее особые приемы, обучающийся развивает творческое воображение, творческое мышление, знакомится с законами эстетики.

3. Социальная практика. Приобретает навыки социальной ориентации, умение выйти из сложной ситуации во время проведения съемок, общаясь с разными категориями людей. Использует приобретенные фотографические умения и навыки в повседневной жизни — изготавливают фотографии для себя, семьи, друзей.

4. Духовная антропология. Во время обучения, выходов на натуральные съемки, экскурсии, на досуговых вечерах с учеником проводятся беседы о красоте, любви, счастье, смысле жизни и других общечеловеческих ценностях.

5. Математика, физика, химия. Знания в этих образовательных областях расширяются при изучении понятий об экспозиции, химикотехнологических чернобелых процессах, изучении фотографической оптики, при освоении особых приемов фотографии, химико-технологических цветных и обращаемых процессов, вследствие чего происходит развитие логического мышления.

6. Естествознание. Проводя пейзажные съемки на натуре, у обучающегося формируется чувство сопричастности с природой, развиваются исследовательские «навыки» на основе методов изобразительного творчества.

7. Физическая антропология. Физическое развитие обучающегося происходит во время выходов на съемки по городу, выездов на природу, когда каждый из них, имея полный комплект фотографического оборудования немалого веса, должен преодолевать маршруты различной протяженности и сложности, уметь при этом применить на практике полученные фотографические знания.

# **1.2.ЦЕЛЬ И ЗАДАЧИ ПРОГРАММЫ**

#### **Цель:**

*Основной целью изучения курса является освоение базовых понятий и методов компьютерной графики; изучение популярных графических программ; обеспечение глубокого понимания принципов построения и хранения изображений; профориентация учащихся.* 

**Задачи курса:**

*Образовательные:*

#### **Познакомить учащихся с:**

основными правилами фото и видеосъѐмки;

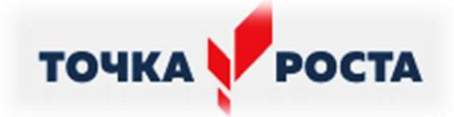

- правилами подбора сюжетов к теме;
- $\triangleright$  графическим редактором MicrosoftOfficeWord;
- программой для просмотров слайд шоу MicrosoftOfficePowerPoint;
- графическими редакторами Microsoft Office Picture Manager и ФотоДекор, Фото - Эдитор ;
- видео-редакторами Movie Maker и Windows Live;
- работой в глобальной сети Интернет;
- работой по поддержке школьного сайта.

## **Учить:**

- находить источники информации по теме и выбирать нужную информацию из этих источников;
- находить и отбирать информацию в глобальной сети Интернет.
- технологии редактирования изображений, используя редакторы, Microsoft Office Word, Microsoft Office Power Point, Microsoft Office Picture Manager и ФотоДекор, ФотоЭдитор;
- технологии создания видеофильмов, используя редактор Movie Maker.

# *Развивающие:*

#### **Развивать у учащихся:**

- пользовательский навык работы на компьютере;
- логическое мышление, внимание, память, фантазию, творческие способности;
- способности предвидеть сюжет из прочитанного сценария;
- способность соотносить звуковое сопровождение и видеоматериал.

#### *Воспитывающие:*

- **Воспитывать** чувство ответственности за результаты своего труда;
- **Формировать** установки на позитивную социальную деятельность в информационном обществе, на недопустимости действий нарушающих правовые, этические нормы работы с информацией;
- **Воспитывать** стремление к самоутверждению через освоение компьютера и созидательную деятельность с его помощью;
- **Воспитывать** личную ответственность за результаты своей работы на компьютере, за возможные свои ошибки;
- **Воспитывать** потребность и умение работать в коллективе при решении сложных задач;
- **Воспитывать** скромность, заботу о пользователе продуктов своего труда.

#### *Задачи*

- 1. Создать фото-видеоархив за 2023 2024 учебный год;
- 2. Осуществлять поддержку школьного Web-сайта (https://shkolabeloyarskayar64.gosweb.gosuslugi.ru).
- 3. Организовать тематические выставки фото работ.
- 4. Готовить фотоматериалы для школьной газеты «Школьная жизнь».

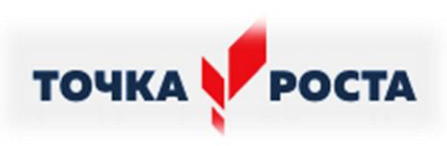

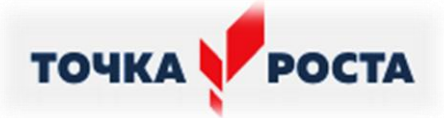

# **1.3.ПЛАНИРУЕМЫЕ РЕЗУЛЬТАТЫ**

# **Личностные, метапредметные и предметные результаты освоения программы внеурочной деятельности** *Личностные:*

формирование у обучающихся мотивации к обучению, самоорганизации и саморазвития;

развитие познавательных навыков, умений самостоятельно конструировать свои знания;

формирование интереса к выполнению творческих работ (выставок).

*Метапредметными* результатами освоения программы внеурочной деятельности является формирование универсальных учебных действий.

*Регулятивные УУД:* 

учитывать ориентиры действия в новом учебном материале в сотрудничестве с педагогом;

планировать своѐ действие в соответствии с поставленной задачей и условиями реализации;

осуществлять итоговый и пошаговый контроль по результату.

*Познавательные УУД* входит знание:

устройства фотоаппаратов;

виды фотоматериалов;

условия хранения фотоматериалов;

влияние света в фотографии;

основные законы композиции;

фотографические жанры;

изобразительные возможности фотографии;

-Коммуникативные УУД:

учиться пользоваться фотоаппаратурой;

устанавливать экспозицию при съѐмке;

производить фотосъѐмку при естественном и искусственном освещении;

пользоваться композиционными возможностями света;

применять основные законы композиции;

выбирать точку съѐмки и ракурс;

-снимать в помещениях; -хранить

фотоматериалы.

Положительный результат обучения обеспечивается применением различных *форм, методов и приемов,* которые тесно связаны между собой и дополняют друг друга. Занятия проводятся с применением объяснительноиллюстративного метода с использованием мультимедийных презентаций. Практические занятия проходятся под контролем преподавателя, что позволяет обучающемуся пойти по правильному пути. Теоретические занятия проходят в виде лекций, бесед с применением различных наглядных пособий (плакаты, фотографии, слайды, видео), Большая часть занятий отводится практической работе, по окончании которой проходит обсуждение и анализ.

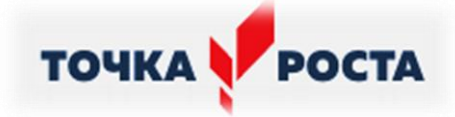

Проводятся различные экскурсии и творческие встречи.

#### **Прогнозируемый результат:**

умение грамотно проводить фотосъемку с применением основных изобразительных средств фотографии;

умение работать с фотографическим оборудованием, аппаратурой и фотоматериалами;

активизация воображения, динамики в развитии художественного вкуса;

интерес к дальнейшему разностороннему изучению искусства фотографии;

усвоение дополнительных знаний об особенностях химикотехнологических процессов, изобразительных средств фотографии и композиции;

освоение специфических приемов фотографии и применение их на практике;

проявление самостоятельности и творческой активности в познавательной сфере;

способность к образному, художественному мышлению, умение выражать свой замысел в фотографическом изображении;

расширение опыта общения, умение проявлять к другим людям доброе отношение, терпимость, взаимопомощь.

умение самостоятельно осуществлять творческую фотографическую деятельность, вариативно применять накопленный опыт, знания и создавать фотографическое изображение на высоком техническом и художественном уровне;

умение анализировать и критически относиться к выполненной работе;

умение владеть сложной ситуацией, вести дискуссию, отстаивать свое мнение;

формирование у обучающегося индивидуальной манеры изображения, стремления к творческому самовыражению в создаваемых снимках.

#### **Методы и формы отслеживания результативности обучения**

Планируется использование практических заданий, которые не предполагают оценивание. Зачет выставляется по итогам года за 75% успешно выполненных работ.

*Методы:* 

педагогическое наблюдение;

фиксации динамики мотивационных изменений;

-оценка продуктов творческой деятельности детей; - беседы,

опросы, анкетирование.

*Формы:* 

организация персональных фотовыставок.

выполнение зачетных заданий по пройденным темам;

Занятия проводятся в непринужденной обстановке в виде беседы преподавателя с обучающимся, показываются примеры, организовываются мини фото прогулки по улицам, парку и помещениям лицея, во время которых приобретаются полезные практические навыки фотосъемки в различных условиях и задачах:

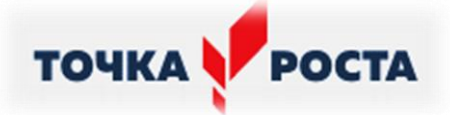

фотосъемка на улице днем (выбор места съемки, ракурса, настройка экспозиции и выбор режима съемки, использование дополнительных источников освещения, построение кадра, съемка пейзажей, портретов);

фотосъемка на улице в ночное время (выбор места съемки, настройка экспозиции, использование дополнительных источников освещения, построение кадра, съемка пейзажей, портретов), по возможности фотосъемка в помещении;

работа с получившимся материалом, обработка, профессиональная ретушь фотографий в Microsoft Picture Manager и других фоторедакторах, обсуждение работ, вопрос-ответ.

При выполнении работ следует максимально использовать личную инициативу обучающихся с тем, чтобы поощрять творческую мысль, самостоятельные поиски интересных и современных тем.

Программа содержит разделы по различным направлениям фотографической съемки. Программа учитывает стремительное развитие научно-технического прогресса, огромный спрос на создание индивидуальных проектов в области фотографического искусства, правильно производить съемку архитектуры, пейзажа, репортажной съемке, фотографию с помощью цифровой камеры. В процессе обучения обучающийся создает портфолио своих работ.

#### **Уровень освоения программы:**

**Углубленный -** развитие познавательных интересов обучающегося; расширение кругозора, уровня информированности в определенной образовательной области, обогащение опыта общения, совместной образовательной деятельности;

Форма обучения по дополнительной общеобразовательной (общеразвивающей) программе «Стоп-Кадр» – очная.

В исключительных случаях и в целях принятия мер по снижению рисков распространения новой коронавирусной инфекции ДО(О)П реализуется заочно с применением электронного обучения и дистанционных образовательных технологий.

### **Условия реализации образовательной программы.**

Программа предназначена для подростков в возрасте 15-16 лет.

Срок реализации программы - 1 год

Общее количество часов: 144 (72)

Количество часов в неделю: 4 часа

#### **ПРОГНОЗИРУЕМЫЕ РЕЗУЛЬТАТЫ:**

К концу текущего года обучения учащиеся должны уметь получать фотоснимки без грубых композиционных ошибок в различных жанрах фотографии. Лучшие из них помещаются на странице школьной газеты и странице студии «СтопКадр» на сайте школы и на отчѐтные фотовыставки. Учащиеся должны получить представление о возникновении, истории и развитии фотографии, о роли и месте фотографии в современной жизни, получить основные навыки оценивания фотоснимка. Важный результат – желание ребят продолжать обучение и совершенствовать своѐ мастерство, развитие интереса к фотографии как визуальному искусству.

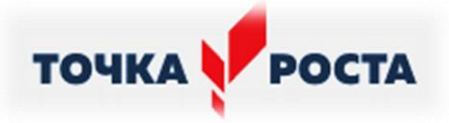

# **МЕЖПРЕДМЕТНЫЕ СВЯЗИ**

Знания и умения, полученные при изучении курса, учащиеся могут использовать для создания изображений при подготовке различной визуальной продукции: рекламные буклеты, поздравительные открытки, школьные газеты, почетные грамоты, рефераты; прикладные исследования и научные работы, выполняемые в рамках школьного учебного процесса в различных областях – физике, химии, биологии, истории и т.д.; для размещения на Web-страницах или импортирования в документы издательских систем.

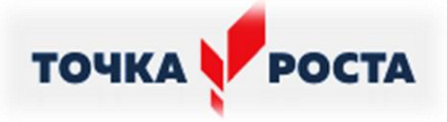

# **1.4.СОДЕРЖАНИЕ ПРОГРАММЫ**

## **1 блок.Введение в цифровую фотографию**

История фотографии. Классификация цифровых фотоаппаратов. Устройство и принципы действия основных узлов цифрового фотоаппарата.

Базовые знания в области композиционного построения снимка. Жанры фотографии.

# *Практические работы:*

*1 уровень*

Творческая работа: «Фотограф в кадре».

Практическая работа: «Моя первая фотография».

Практическая работа: «Хочу поделиться».

Задание: «Как ты думаешь, что он фотографирует?».

Задание: «Твой камерофон».

# *2 уровень*

Практическая работа: «Сканограмма».

Задание: «Сканограмма с листьями».

Творческое задание: «Расширяем творческие возможности».

Практическая работа: «Цифровой фотоаппарат, основные агрегаты».

Задание: «История по фотографии».

Задание: «Твоя камера».

Практическая работа: «Основные правила композиции кадра».

Практическая работа: «Кадрирование в Photoshop».

Задание: «Кадрирование».

Задание: «Жанры фотографии».

*3 уровень*

Практическая работа: «Экспонирование».

Практическая работа: «Анализ композиции снимка».

Задание: «Что я вижу?».

Публикация фотографий на выставке.

Задание: «Формат кадра».

Творческая работа: «Важный «кусочек».

# **Формы контроля**

Тест: «Введение в цифровую фотографию».

Тест: «Экспозиция».

*Ученик научится*

*Аналитическая деятельность:* 

выделять основные вехи в истории фотографии;

иметь представление композиционном построении снимка;

определять жанры фотографии;

классифицировать цифровые фотоаппараты по типу;

осуществлять экспонирование в основных: автоматических и полуавтоматических;

анализировать метаданные снимка;

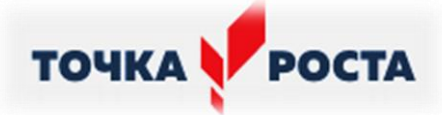

-различать действия основных узлов цифрового фотоаппарата; -знать параметры экспонирования.

Практическая*деятельность:*

работать с цифровой и web-камерой, камерофоном и сканером;

выполнять основные настройки цифрового фотоаппарата;

создавать снимки с использованием встроенной вспышки и без нее;

различать жанры фотографии;

различать виды освещения;

создавать фотографии с учетом правил композиции;

выполнять просмотр метаданных снимка и анализировать его экспозицию;

взаимодействовать в форумах.

*Ученик получит возможность:*

узнать об истории пленочной и цифровой фотографии;

изучить устройство цифрового фотоаппарата;

узнать о возможностях различных типов цифровых фотоаппаратов;

анализировать фотоизображения по композиционной составляющей.

# **2 блок.Жанр «Натюрморт»**

Основы цветоведения. Виды естественного и искусственного освещения. Особенности установки света и компоновки кадра при съемке натюрморта. Основы постановки натюрморта. Особенности текстуры и фактуры объектов.

*Практические работы*

# *1 уровень*

Практическая работа: «Этапы съемки фотоаппаратом».

Практическая работа: «Съемка натюрморта».

Задание: «Съемка натюрморта».

Творческая работа: «Формирование объекта светом».

Задание: «Формирование объекта светом».

Задание: «Съемка натюрморта при искусственном освещении».

# *2 уровень*

Задание: «Съемка натюрморта- хроматические цвета».

Сканограмма: «Противоположности».

Творческая работа: «Съемка черно-белого натюрморта из двух предметов».

Задание: «Съемка натюрморта из двух предметов. Черно-белый».

Задание: «Что я вижу?».

Задание: «Цветовые ассоциации».

*3 уровень*

Этюд: «Тоновой контраст и сближенные тона».

Сканограмма: «Эффекты дополнительного освещения».

Этюд: «Театр теней».

Творческая работа: «Съемка натюрморта в хроматической гамме».

Творческая работа: «Фактура и текстура».

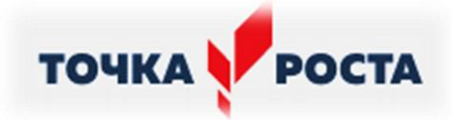

Задание: «Текстура и фактура. Натюрморт». Творческая работа: «Съемка стекла». Творческая работа: «Старая разделочная доска». Этюд: «Клубочки-ниточки». Этюд: «Сахарные кубики». Этюд: «Гладкое и пористое». Задание: «Коллекция фактур». Творческая работа: «Натюрморт». Задание: «Из неживого в живое». Задание: «Секрет в натюрморте».

Практическая работа: «Сканограмма: «Несуществующее животное».

#### **Формы контроля**

Тест: «Цвет, свет, текстура».

*Ученик научится*

*Аналитическая деятельность:* 

выделять контрастные, родственные цвета;

анализировать фотоизображение с точки зрения колорита;

анализировать особенности текстуры и фактуры объектов;

иметь представление о теплых и холодных цветах;

сопоставлять и сравнивать цвета в цветовом круге;

определять виды естественного и искусственного освещения;

приводить примеры естественного и искусственного освещения;

знать особенности установки света и компоновки кадра при съемке натюрморта;

анализировать фотоизображения по композиционной составляющей.

*Практическая деятельность:* 

выполнять съемку в жанре «Натюрморт»;

ставить свет при фотосъемке натюрморта;

работать с цветом при фотосъемке натюрморта;

работать с фактурой и текстурой при фотосъемке натюрморта. *Ученик получит возможность:*

изучить основы цветоведения;

изучить виды естественного и искусственного освещения;

изучить особенности установки света и компоновки кадра при съемке;

работать со светом при фотосъемке натюрморта.

## **3 блок.Жанр «Портрет»**

Фотопортрет. Искусство фотопортрета. Сложный мир человеческого характера. Особенности съемки портрета при естественном и искусственном освещении; в высоком и низком ключе. Эмоции в портретной съемке.

*Практические работы*

*1 уровень*

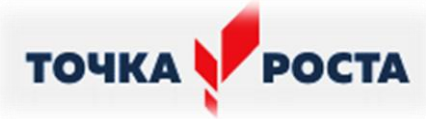

Практическая работа: «Съемка портрета». Задание: «Знакомство с собой. Автопортрет». Практическая работа: «Портрет куклы». Задание: «История по фотографии». Творческая работа: «Близкая далекая история». Практическая работа: «Выбор точки съемки». Практическая работа: «Портрет при естественном освещении. Угол съемки». *2 уровень* Творческая работа: «Ракурс». Задание: «История по фотографии». Творческая работа: «Тональность фотоснимка». Задание: «Тональности фотоснимка «Высокий ключ». Задание: «Тональности фотоснимка «Низкий ключ». Задание: «История по фотографии». Творческая работа: «Портрет из предметов». Практическая работа: «Портрет из того, что найдешь на столе. Камера». Практическая работа: «Портрет из того, что найдешь на столе. Сканер». Задание: «Как героев зовут?». Задание: «Отгадай настроение». *3 уровень* Проектная работа по теме: «Портрет». Творческая работа: «Авангардный портрет». Творческая работа: «Секрет человека». Практическая работа: «Тонкая работа над ракурсом в портрете». Задание: «Портреты игрушек». Задание: «Портрет друга».

# **Формы контроля** Тест: «Портрет».

*Ученик научится*

*Аналитическая деятельность:* 

выделять особенности съемки портрета при естественном и искусственном освещении;

выделять особенности съемки портрета в высоком и низком ключе; выбирать точку съемки;

иметь представление об эмоциональной составляющей натуры в портретной

съемке;

анализировать фотоизображения по композиционной составляющей.

*Практическая деятельность:* 

выполнять съемку в жанре «Портрет»;

ставить свет при фотосъемке портрета;

работать с цветом при фотосъемке портрета;

-работать с фактурой и текстурой при фотосъемке портрета; -работать с изменяемой точкой съемки при фотосъемке портрета.

*Ученик получит возможность:*

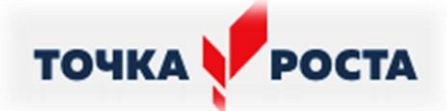

познакомиться особенностями естественного и искусственного освещения при съемке портрета;

познакомиться особенности компоновки кадра при съемке портрета;

познакомиться особенностями съемки портрета в высоком и низком ключе;

познакомиться особенностями передачи эмоций в портрете;

## **4 блок.Жанр «Макросъемка»**

Основные принципы подбора фотографически эффектных объектов, фрагментов естественной среды и фактур.

*Практические работы*

## *1 уровень*

Задание: «Мой зеленый друг».

Задание: «Зеркало души».

Задание: «Маленький город».

Задание: «Фрагменты».

*2 уровень*

Задание: «Что я вижу?».

Творческая работа: «Маленький город».

Творческая съемка. «Макрофотография».

Творческая работа: «Новогодние частички».

Задание: «Великан».

Задание: «Множество».

*3 уровень*

Творческая работа: «Не такой как все».

Этюд: «Свет и фрукты».

Этюд: «Водяная корона».

*Ученик научится*

*Аналитическая деятельность:* 

иметь представление о принципах подбора

фотографически эффектных объектов, фрагментов естественной среды и фактур;

выявлять особенности объектов при макросъемке

анализировать фотоизображения по композиционной составляющей.

*Практическая деятельность:* 

выполнять съемку в жанре «Макросъемка»;

ставить свет при макросъемке;

работать с цветом при макросъемке;

работать с фактурой и текстурой при макросъемке;

выбирать формат кадра в зависимости от сцены.

*Ученик получит возможность:*

познакомиться особенностями фотосъемки крупных планов естественных объектов;

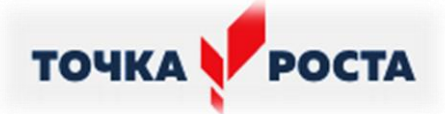

познакомиться особенностями естественного и искусственного освещения при макросъемке;

познакомиться особенности компоновки кадра при макросъемке;

познакомиться особенностями подбора и фотосъемки фотографически эффектных объектов, фрагментов естественной среды и фактур; создать Web-архив на сервисе Google с лучшими работами блока.

## **5 блок.Жанр «Анималистика»**

Особенности съемки животных *Практические работы*

*1 уровень*

Сканограмма: «Животное Задание».

Задание: «Отгадай кто это?».

Задание: «У меня живет...отгадай кто?».

*2 уровень*

Задание: «Мой питомец. Мимика».

Задание: «Мой питомец. Пластика». *3* 

*уровень*

Творческая работа: «Мой питомец».

Публикация собственных работ на выставке: «Замечательные животные».

#### *Ученик научится*

*Аналитическая деятельность:* 

иметь представление жанре «Анималистика»;

определять наиболее удачные ракурсы при съемке животных;

осуществлять настройки фотоаппарата для съемки животных;

планировать ход съемок;

анализировать фотоизображения по композиционной составляющей.

*Практическая деятельность:* 

-выполнять съемку в жанре «Анималистика»; -передавать

пластику и мимику животного при съемке.

*Ученик получит возможность:*

познакомиться особенностями фотосъемки домашних животных, передачи пластики и настроения.

#### **6 блок. Жанр «Пейзаж»**

Основные виды и принципы съемки пейзажа. Красота природы. Состояние природы. Природа и поэзия. Архитектурная и интерьерная съемка.

*Практические работы*

*1 уровень* Задание: «Пейзаж за окном». Задание: «Мой уголок». *2 уровень*

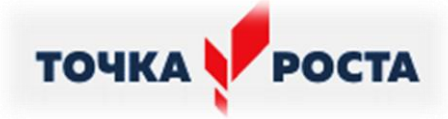

Задание: «Памятники». Задание: «Дом - не такой как все». Практическая работа: «Пленэр».

*3 уровень*

Практическая работа: «Ночной и вечерний пейзаж».

Практическая работа: «Панорамная фотография».

Задание: «Мои лучшие пейзажи».

Задание: «Съемка воды».

*Ученик научится*

*Аналитическая деятельность:* 

иметь представление жанре «Пейзаж»;

выделять виды пейзажа;

выявлять особенности архитектурных объектов при съемке;

определять особенности съемки интерьера;

планировать съемку пейзажа в зависимости от времени суток/ освещенности;

анализировать фотоизображения по композиционной составляющей.

*Практическая деятельность:* 

выполнять съемку в жанре «Пейзаж»;

выбирать формат кадра;

выбирать оптимальную точку съемки архитектурных объектов;

-ставить выбирать время и удачное освещение для съемки пейзажа; -работать с цветом при съемке пейзажа;

работать с линейной и воздушной перспективой при фотосъемке интерьера и архитектурного пейзажа; - создавать панорамные фотографии.

*Ученик получит возможность:*

познакомиться особенностями передачи плановости;

познакомиться особенностями передачи состояния в пейзаже;

подбирать эффектные места городской среды для фотосъемки пейзажа.

#### **7 блок. Жанр «Репортаж»**

Основы создания фоторепортажа. Хроника событий. *Практические работы*

*1 уровень*

Практическая работа: «Жанры фоторепортажа». Практическая работа: «Передача покоя».

Задание: «Моделирование передачи движения».

Практическая работа: «Передача движения».

*2 уровень*

Практическая работа: «Замораживаем движение».

Задание: «Мой репортаж».

Задание: «Фотоочерк».

*3 уровень*

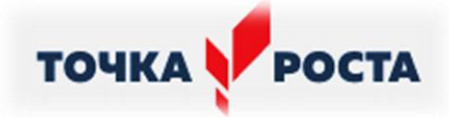

Творческая работа: «Мой фотоочерк».

Творческое задание: «Понятие-образ».

*Ученик научится*

*Аналитическая деятельность:* 

выделять особенности создания фоторепортажа;

анализировать фотоматериал для передачи хроники событий в репортажной съемке;

классифицировать виды репортажа;

- осуществлять планирование репортажной съемки;

анализировать фотоизображения по композиционной составляющей.

*Практическая деятельность:* 

выполнять съемку в жанре «Репортаж»;

выбирать формат кадра в зависимости от сцены;

-выбирать оптимальную точку съемки в зависимости от сцены; -создавать кадры, передающие динамику, статику.

*Ученик получит возможность:*

-познакомиться особенностями передачи движения и статики; -подбирать эффектные ракурсы для фотосъемки репортажа;

# **8 блок. Компьютерная обработка фотографий**

Основные задачи и принципы компьютерной обработки фотоизображений. Цветокоррекция. Эффекты.

# *Практические работы:*

*1 уровень*

Творческая работа: «Фотомонтаж».

Задание: «Яркость, контраст и насыщенность».

Задание: «Перевод в монохромную фотографию».

*2 уровень*

Задание: «Цветокоррекция фотографий».

Задание: «Фотокартина средствами Фотошоп».

*3 уровень*

Творческая работа: «Творческая обработка фотографий».

Творческая работа: «Расстановка светотональных акцентов».

Творческая работа: «Склеиваем панораму».

Задание: «Отражение в глазах. Фотошоп».

#### *Ученик научится*

*Аналитическая деятельность:* 

иметь представление о свободно распространяемых и онлайн графических редакторах;

иметь представление графическом редакторе Photoshop. *Практическая деятельность:* 

основам работы графическом редакторе Photoshop;

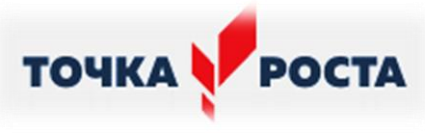

использовать графический редактор для исправления экспозиционных и композиционных ошибок;

использовать графический редактор для цветокоррекции фотографий;

использовать графический редактор для создания эффектов на фотографиях;

использовать графический редактор для создания фото открыток.

*Ученик получит возможность:*

изучить основы работы в бесплатных онлайн растровых редакторах;

выполнить серию работ с использованием графического редактора.

## **9 блок. Рекламная фотография**

Назначение и особенности рекламной фотографии. Основные приемы создания рекламы. Фон в рекламе. Модель в рекламе.

*Практические работы*

*1 уровень*

Практическая работа: «Рекламная фотография. Натюрморт».

Творческая работа: «Съемка рекламного натюрморта».

Задание: «Рекламная съемка натюрморта».

Практическая работа: «Что мы рекламируем?».

*2 уровень*

Творческое задание «Мечта потребителя».

Творческая работа: «Рекламный пейзаж».

Задание: «Пейзаж в рекламе».

Задание: «Контекст».

*3 уровень*

Творческое задание: «Всего два слова…».

Задание: «Оживление товара».

Практическая работа: «Ловим фокус».

Задание: «Рекламный натюрморт. Графическая обработка фотоизображений».

Задание: «Оживление товара. Графическая обработка фотоизображений».

Задание: «Пейзаж в рекламе. Графическая обработка фотоизображений».

Творческое задание: «Фотомодель».

Задание: «Привлекательный образ».

Творческое задание: «Живая скульптура».

Творческая работа: «Реклама своими руками».

Творческая работа: «Рекламируем товар».

Творческая работа: «Рассказ».

*Ученик научится*

*Аналитическая деятельность:* 

анализировать назначение и особенности рекламной фотографии;

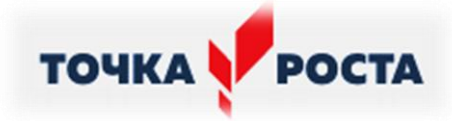

анализировать образцы рекламных материалов; классифицировать рекламные фотографии по видам; осуществлять анализ основных приемов создания рекламы; анализировать и характеризовать текст; соотносить фон и модель при рекламной съемке; выявлять рекламируемого объекта.

*Практическая деятельность:*

выполнять съемку в жанре «Рекламная фотография»;

выбирать оптимальную точку съемки в зависимости от сцены;

- создавать кадры, передающие привлекательность товара для покупателя;
- анализировать фотоизображения по композиционной составляющей;
- анализировать фотоизображения по жанровой составляющей.

*Ученик получит возможность:*

работать над фонами и подбирать моделей для рекламной съемки;

выполнить съемку рекламного натюрморта и обработать снимки графическом редакторе.

#### **10 блок. Подведение итогов**

Работа с фотоархивом, предпечатная подготовка, вывод на печать.

*Практические работы*

Задание: «Творческая фотография».

Практическая работа: «Концептуальная фотография».

Итоговая творческая работа по заданной теме.

Работа над архивом и печать фотографий.

*Ученик научится*

*Аналитическая деятельность:* 

анализировать фотоизображения с технической и композиционной точки зрения;

иметь представление о предпечатной подготовке и выводе фотоизображений на печать.

*Практическая деятельность:*

систематизировать собственные снимки и отбирать лучшие для создания итоговой выставки;

подготавливать фотографии к печати.

*Ученик получит возможность:*

закрепить базовые навыки создания фотоизображения.

# **1.5.ФОРМЫ АТТЕСТАЦИИ И ИХ ПЕРИОДИЧНОСТЬ**

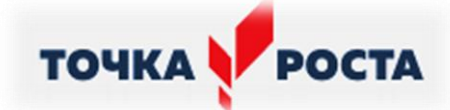

#### **Формы отчетности и контроля**

Предметом диагностики и контроля являются внешние образовательные продукты учеников (созданные графические изображения), а также их внутренние личностные качества (освоенные способы деятельности, знания, умения), которые относятся к целям и задачам курса.

Основой для оценивания деятельности учеников являются результаты анализа его продукции и деятельности по ее созданию. Оценка имеет различные способы выражения — устные суждения педагога, письменные качественные характеристики.

Оценке подлежит в первую очередь уровень достижения учеником минимально необходимых результатов, обозначенных в целях и задачах курса. Оцениванию подлежат также те направления и результаты деятельности учеников, которые определены в рабочей программе учителя и в индивидуальных образовательных программах учеников.

Ученик выступает полноправным субъектом оценивания. Одна из задач педагога — обучение детей навыкам самооценки. С этой целью учитель выделяет и поясняет критерии оценки, учит детей формулировать эти критерии в зависимости от поставленных целей и особенностей образовательного продукта.

Проверка достигаемых учениками образовательных результатов производится в следующих формах:

- текущий рефлексивный самоанализ, контроль и самооценка учащимися выполняемых заданий - оценка промежуточных достижений используется как инструмент положительной мотивации, для своевременной коррекции деятельности учащихся и учителя; осуществляется по результатам выполнения учащимися практических заданий на каждом занятии;
- взаимооценка учащимися работ друг друга или работ, выполненных в группах;
- текущая диагностика и оценка учителем деятельности школьников;
- итоговый контроль проводится в конце всего курса в форме публичной защиты творческих работ (индивидуальных или групповых);

На основе творческих работ проводятся конкурсы и выставки, формируются «портфолио» учащихся. Это предполагает комплексную проверку образовательных результатов по всем заявленным целям и направлениям курса.

Итоговые результаты изучения курса осуществляется по результатам защиты специальной зачетной работы ученика. Способ оценивания использовать качественную словесную шкалу с определѐнными градациями. Общая аттестационная оценка – «зачтено / не зачтено».

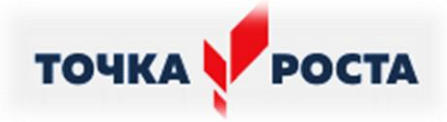

# **Раздел II.**

# **"Комплекс организационно-педагогических условий"**

## **2.1. МЕТОДИЧЕСКОЕ ОБЕСПЕЧЕНИЕ**

### **Формы занятий**

Курс включает в себя две части: лекционную и практическую. Теоретическая часть организована в форме лекций. Лекции проводятся с обязательным использованием иллюстративных материалов. Практическая часть – в форме самостоятельных заданий (практических работ на компьютере) и творческих работ, что является важной составляющей всего курса. Теоретическая и прикладная часть курса изучается параллельно, чтобы сразу же закреплять теоретические вопросы на практике.

В ходе выполнения индивидуальных работ, учитель консультирует учащихся и при необходимости оказывает им помощь. Выполняя практические задания, учащиеся не только закрепляют навыки работы с программами, но и развивают свои творческие способности. Каждое занятие начинается с мотивационного этапа, ориентирующего учащегося на выполнение практического задания по теме.

Тема урока определяется приобретаемыми навыками, например «Создание рисунков из кривых». Изучение нового материала носит сопровождающий характер, ученики изучают его с целью создания запланированного образовательного продукта (рисунка, логотипа, плаката и др.).

Одной из форм работы могут быть занятия – семинары (занятия-исследования), где учащиеся, разбившись на группы, самостоятельно исследуют определенные возможности программы, затем обмениваются полученными знаниями. В итоге учащиеся должны овладеть полным спектром возможностей работы с программой.

# **2.2. УСЛОВИЯ РЕАЛИЗАЦИИ ПРОГРАММЫ**

# **ТЕХНИЧЕСКОЕ И ПРОГРАММНОЕ ОСНАЩЕНИЕ КУРСА**

- 1. Персональный компьютер с процессором не ниже 1,2 Ггц и 256 Мб оперативной памяти с установленной операционной системой Linux или Windows
- 2. Цифровой фотоаппарат.
- 3. Сканер.
- 4. Выход в Интернет

# **Дидактические материалы**

В качестве дидактических материалов при реализации программы используются: инструкции по эксплуатации, руководство пользователя;

специальные каталоги фотографий;

фотографические журналы;

-подборки фоторабот педагогов и бывших учеников студии; -материалы со специализированных сайтов в Интернете.

Программа предназначена для подростков в возрасте 15-16 лет.

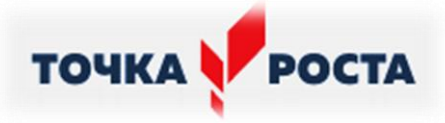

Срок реализации программы - 1 год Общее количество часов: 36 Количество часов в неделю: 1 час

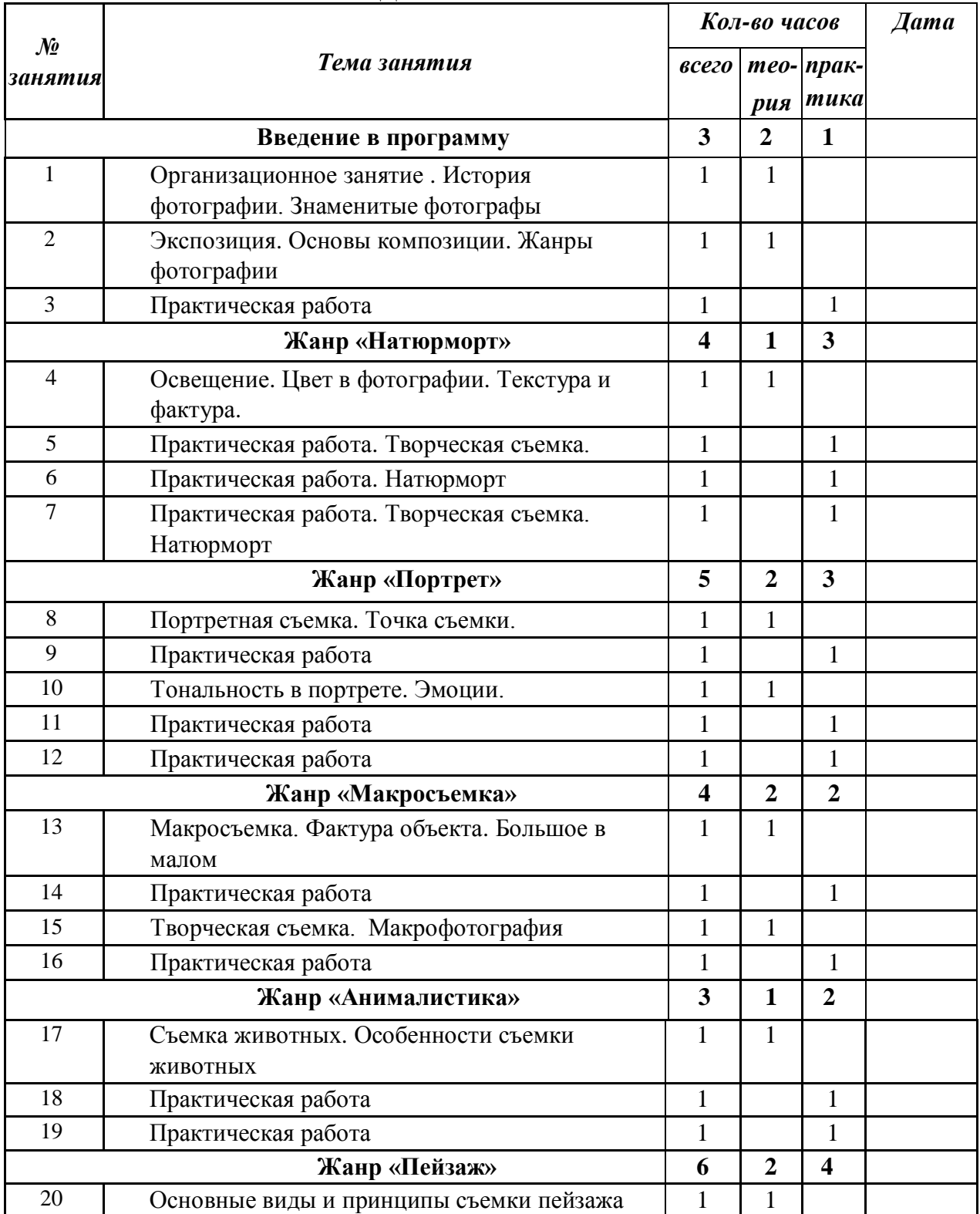

# **2.3. КАЛЕНДАРНЫЙ УЧЕБНЫЙ ГРАФИК**

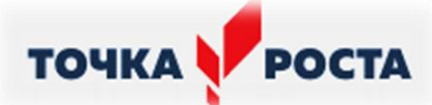

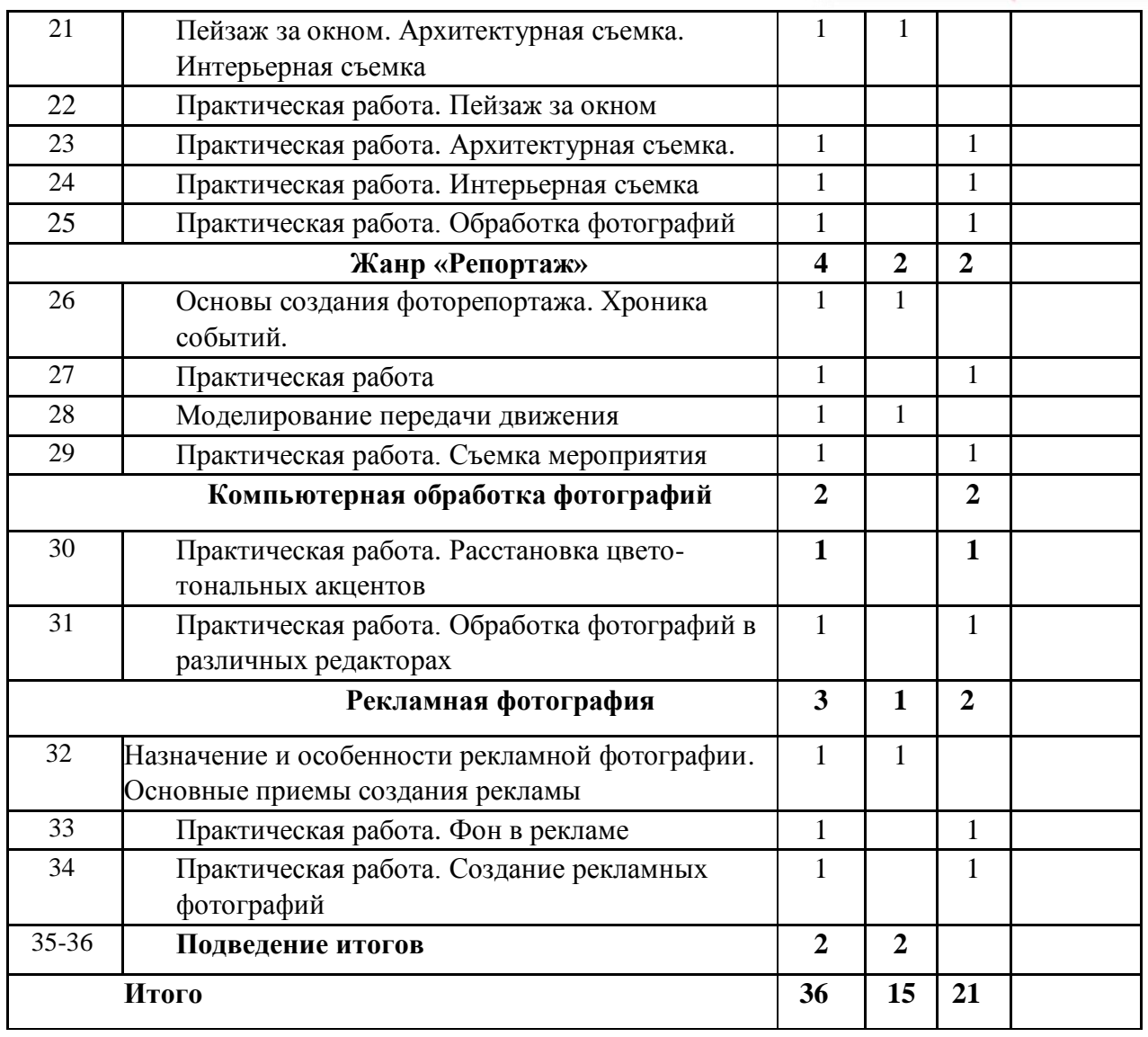

# **2.4. ОЦЕНОЧНЫЕ МАТЕРИАЛЫ**

### **Предметная диагностика проводится в форме:**

- опросов, зачетов;
- анкетирования;
- творческих заданий;
- тестов;
- самоанализа;

### **Педагогическая диагностика предполагает:**

- метод педагогического наблюдения;
- анкетирование;
- личные беседы с детьми и их родителями;
- анализ продуктов индивидуальной деятельности обучающихся;
- анализ продуктов коллективной деятельности обучающихся.

# **Формы подведения итогов реализации программы:**

- проведение конкурса;
- зачетные работы по разделам;
- проведение итоговой выставки;

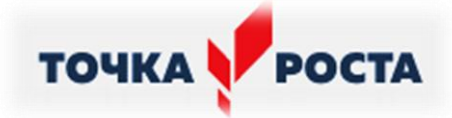

### **Материально-техническое обеспечение программы:**

- 1. мультимедийное оборудование (компьютер, проектор, экран);
- 2. классное помещение;
- 3. цифровая фото и видео техника;
- 4. стулья и парты по числу учащихся;
- 5. доска или стенд для крепления наглядного материала.

# **2.5. СПИСОК ЛИТЕРАТУРЫ**

### **Список литературы дляучителя:**

## **Литература для педагога**

Алехин А.Д. Изобразительное искусство: Художник. Педагог. Школа. – М., 1984. Арнхейм Р. Искусство и визуальное восприятие. – М., 1974. Арнхейм Р. О природе фотографии//Психология художественного творчества. – Минск, 1999. Беда Г.В. Основы изобразительной грамоты. – М.: Просвещение, 1989. Бояров П. «Начала цифровой фотографии». Издательство: Питер, 2005. Ванслов В.В. Что такое искусство. – М.: Изобразительное искусство, 1989. Волков Н.Н. Композиция и живопись. – М.: Искусство, 1977. Выготский Л.С. Психология искусства. – М.: Педагогика, 1987. Гончаров А.Д. Котляров А.С. Теория композиции. – М.: МПИ, 1986. Иттен Иоханнес. «Искусство формы». Издатель Д. Аронов. Москва. 2001. Иттен Иоханнес. «Искусство цвета». Издатель Д. Аронов. Москва. 2000. Крымов Н.П. Художник и педагог. – М., 1960. Лапин А. Фотография как … – М.: Издатель Гусев Л. М., 2004. Левашов В.Г. Фотовек: Краткая история фотографии за 100 лет/ В.Г. Левашов. Нижний Новгород: Кариатида, 2002. – 126 с. Майкл Фриман. «Дао цифровой фотографии». Издательство: Добрая книга, 2008. Марк Клейгорн. «Портретная фотография». Издательство: Эксмо, 2011. Морозов С. «Композиция в фоторепортаже». Фотохроника ТАСС. Выпуск 1941. Петерсон В. Перспектива. – М.: Искусство, 1970. Петр Черепашук. «Композиция в фотографии». Самиздат, 2011. Пондопуло Г. Фотография и современность. – М., 1982. Рудольф Арнхейм. «Искусство и визуальное восприятие». Архитектура-С, 2007. Скотт Келби. «Цифровая фотография». Издательство: Вильямс, 2007. Сокольникова Н.М. Изобразительное искусство: Учебник для учащихся 5-8 классов. Основы композиции. – Обнинск: Титул, 2001. Сокольникова Н.М. Изобразительное искусство: Учебник для учащихся 5-8 классов. Краткий словарь художественных терминов. – Обнинск: Титул, 2001.

Том Энг. «Основы современной фотографии». Издательство: КладезьБукс, 2009. Фаворский В.А. О композиции. – М.: Искусство, 1933.

#### **Литература для обучающихся:**

1.Агафонов А., Пожарская С. Фотобукварь. – М., 1993.

2.Барышников А.П., Лялин И.В. Основы композиции. – М.: Трудрезервиздат, 1951.

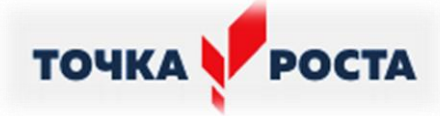

3.Бажак К. История фотографии. Возникновение изображения/ Пер. А. Кавтаскина. М.: АСТ, 2003. -159 с.

4.Барг П. Цифровая фотография. – М.: Гранд, 2005.

5.Волков Н.Н. Композиция и живопись. – М.: Искусство, 1977.

6.Грегори Р. Разумный глаз. – М., 1972.

7.Гончаров А.Д., Котляров А.С. Теория композиции. – М.: МПИ, 1986.

8.Даниэль С. Искусство видеть. – М., 1990.

9.Дыко Л. Беседы о фото мастерстве. – М., 1977.

10.Дыко Л., Головня А. Фотокомпозиция. – М., 1962.

11.Дыко Л., Иофис Е. Фотография, ее техника и искусство. – М., 1960.

12.Иофис Е. Справочник фотолюбителя. – М., 1977.

13.Луински Х., Магнус М. Портрет. Фотокнига. – М.: Планета, 1991.

14.Михалкович В.И., Стигнеев В.Т. Поэтика фотографии. – М.: Искусство, 2010.

15.Морозов С. Русская художественная фотография. – М.: Искусство, 1961.

16.Морозов С. Творческая фотография. – М., 1985.

17.Надеждин Н. Цифровая фотография. – СПб.: БХВ-Петербург, 2003.

18.Поллак П. Из истории фотографии. – М., 1982.

19.Панфилов Н.Д. «Фотография и его выразительные средства» - М., 1995.

20.Проблемы композиции. – М., 2000.

21.Фаворский В.А. О композиции. – М.: Искусство, 1933.

22.Хокинс Э., Эйвон Д. Фотография техника и искусство. – М.: Мир, 1986.

23.Шорохов Е.В. Композиция. – М.: Просвещение, 1986. Журнал

«Фотодело».

# **Список литературы для учащихся:**

- 1. Залогова Л.А. Компьютерная графика. Элективный курс: Учебное пособие М.:БИНОМ. Лаборатория знаний, 2009 г.
- 2. Залогова Л.А. Компьютерная графика. Элективный курс: Практикум- М.:БИНОМ. Лаборатория знаний, 2006 г.
- 3. Дуванов А.А. Азы информатики. Рисуем на компьютере. Санкт-Петербург: БХВ-Петербург, 2005;
- 4. Тимофеев Г.С., Тимофеева Е.В. Графический дизайн. Серия "Учебный курс". Ростов н/Д: Феникс, 2002;
- 5. Онлайн учебник по курсу [www.dolinin-infografika.narod.ru](http://www.dolinin-infografika.narod.ru/)

# **Интернет ресурсы:**

[www.metod-kopilka.ru](http://www.metod-kopilka.ru/) – Методическая копилка учителя информатики <http://www.klyaksa.net/> - Информатика и ИКТ в школе. Компьютер на уроках <http://ru.wikipedia.org/> - Википедия – свободная энциклопедия. [http://www.issl.dnttm.ru](http://www.issl.dnttm.ru/) — сайт журнала «Исследовательская работа школьника». [http://www.nmc.uvuo.ru/lab\\_SRO\\_opit/posobie\\_metod\\_proektov.htm](http://www.nmc.uvuo.ru/lab_SRO_opit/posobie_metod_proektov.htm) <http://www.fsu-expert.ru/node/2251> - [ИНФОРМАТИКА и ИКТ.](http://www.fsu-expert.ru/sites/default/files/file/brifing-makarova/3.zip) Программа для [базового уровня \(системно-информационная концепция\);](http://www.fsu-expert.ru/sites/default/files/file/brifing-makarova/3.zip) <http://www.5byte.ru/8/0006.php> - Информатика на пять <http://festival.1september.ru/> - фестиваль педагогических идей «Открытый урок» [http://go-oo.org](http://go-oo.org/) -Cвободный пакет офисных приложений <http://www.gimp.org/> - GIMP (Гимп) — растровый графический редактор <http://www.inkscape.org/> - Inkscape Векторный графический редактор <http://www.softcore.com.ru/graphity> - Программа может служить отличной заменой стандартному графическому редактору Paint.

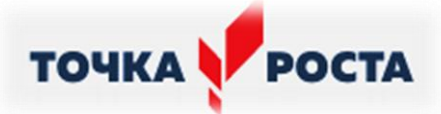

<http://www.inernika.org/users/astana-ch-41/works> - Видеоуроки Gimp Кольцова Михаила Петровича взяты с сайта Открытого педагогического сообщества <http://www.progimp.ru/articles/> - уроки Gimp [http://snezhzhka.ya.ru/replies.xml?item\\_no=363](http://snezhzhka.ya.ru/replies.xml?item_no=363) про Gimp

[http://www.openarts.ru](http://www.openarts.ru/) –уроки Gimp и In